ICU2 Crack [Mac/Win] [April-2022]

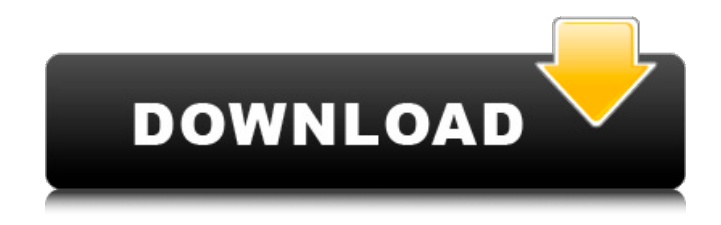

**ICU2 Crack Product Key For PC 2022 [New]**

## Use the Skype for Business Online app to chat, call, and meet with Microsoft Skype for Business users and to call and

chat with Skype users. The app is available for free download and runs on Windows 10. Skype for Business is a unified communications platform that enables businesses to communicate securely, with a cost-effective combination of voice, video, and data communications. Here's everything you need to know to

get started. ABOUT SKYPE Video chat with friends and family around the world. Go anywhere. Skype was founded in 2003 as a way to connect people using broadband internet. In just a few years, we've created a powerful way to make real-time calls and stay in touch online. Skype is used by people all over the world, including the millions of

customers at T-Mobile. In 2015, Skype introduced video chat, breaking down the last technological barriers to connect with friends and loved ones at work, over coffee, and anywhere else. Skype for Business is a unified communications platform that combines voice, video, and data communications, enabling businesses to communicate

securely, with a cost-effective combination of voice, video, and data communications. Skype for Business is the backbone for unified communications in organizations. WELCOME AND THANK YOU FOR TRYING We all love Skype, but we also love to hear from you and your experiences. For any issues you experience with Skype, please

give us a chance to help you first and you will get a better experience. If you are still unable to resolve the issue, please report your issue to us by selecting Report Issue from the menu. \* Microsoft and Skype are separate registered trademarks of Microsoft Corp. or its affiliates. \* The Skype for Business logo is a registered trademark of Skype

Inc. \* T-Mobile is a registered trademark, and the marks VZW, No.1 USA, and Other are trademarks of Verizon Communications, Inc. \* The T-Mobile logo is a trademark of T-Mobile, Inc. Video We were unable to contact your device, please call us to help you. Who do I call? You can call us at 1-866-937-2026 or reach us with

## Skype. What do I do if I'm not able to connect or am experiencing problems? Try restarting the system, your computer, the internet or your network connections. If you are on a call

**ICU2 Crack Registration Code Free**

★ Import webcam recordings and flash movies to create your

own video conference ★ Create, invite and manage video conferences ★ Press Join, and chat with your friends ★ Control the video stream  $\star$  Share photos ★ Create multiple video and audio conferences ★ Add nicknames  $\star$  Edit the video chat web page ★ Send messages ★ Delete audio, video, and chat records ★ Create, invite, and

manage VIP users  $\star$  Disable the sound notification ★ Control the autoconnect ★ Send and receive audio, video, and chat messages ★ Send and receive pictures ★ Save and upload files  $\star$  Get information about your friends  $\star$ View the user list  $\star$  Play music  $\star$ View the task list You can also download AutoIt Webcam from This site. No description

available. Advertisement Phonemaster.com (1.0) 1.97 MBs Web based voice recognition software, which will convert any audio file into the text form which can be used for any message you want. Use this premium phone application to dial any countries no matter where you are. Just start the app and follow the instructions, you

can even use this app to translate any text from any language to the text format. Phonemaster is a windows xp application which was automatically created by our team of programmers. Plug in Play Translator is a Smart Utility application. Version 1.1.1.1326. No need extra device, no special access, no admin privilege, no

PC version. No more need to install any USB devices to your computer, no more need to register free trial version or purchase full version, just use and enjoy this FREE utility application. (Using LAN cable, your computer can connect to the internet and download this utility application through internet to your computer, if not

can be installed on any PC with internet access. ) We'll face how to Mute Online Video during call. How to Mute Online Video during call is a very important step before you can end your call. With this app, you can easily to Mute Online Video during your call. How to Mute Online Video during call is an audio stream conversion application which will

convert online video to audio format, then you can easily mute online video during your call. Sometimes, when you talk to others over the phone and online video is played, you may feel hard to hear voices. So, you can mute online video during b7e8fdf5c8

- Create and maintain thousands of video conferences in a few minutes. - Send text messages to friends and other users. - Invite user friends for video calls. - Share pictures. - Customize your settings. - Efficient graphic design. Installation & Requirements 1. ICU2 Requires

no extra installation process. Just copy ICU2\_v1.0.sfx and ICU2\_v1.0.dat into current directory. If you experience difficulty in installing ICU2 software, please contact your ICU2's technical support. 2. Contact your Internet Service Provider or Internet access provider for online security options. 3. Internet browsers

require Windows Media Player or Flash Player for audio and video capabilities. 4. ICU2 does not support Adobe Flash Player. How to Use ICU2 5. First of all, you must set up passwords, give information about your nickname, location, email address, and additional info, upload a WAV file for the plugin, select Internet connection

(regular modem, DSL or ISDN, cable modem, or custom settings), run a bandwidth test, and select video device. Then, you can access ICU2's main window. To make a call, you can click the "Make a call" button. To create a new chat room, click the "Add a new room" button. To send text messages, click the "Send a message" button. To

edit messages, double-click the message row, press the Delete key or End key to end the text, and press the Enter key to start a new text. To upload a picture, click the "Add a picture" button. To set up text size, click the "Text size" button. To set up a delay time for sending messages, click the "Delay for sending messages" button. To

start audio recording, click the "Enable recording" button. To stop recording, click the "Disable recording" button. To turn on/off sound notifications, click the "Enable sound notification" button. To add, replace, or delete pals, click the "Friends" button. To refresh the user list, click the "Refresh" button. To accept incoming calls or hang up calls, click the "Accept call" or "Hang up call" button. To clear all chats, click the "Clear all chats" button. To change your nickname, click

**What's New In?**

• Send messages to another user. • Chat with friends, create lists with friends to ignore or save. • Set the time for sending

messages. • Add or delete pals and friends. • Delete the incoming and outgoing calls. • Call all users or hang up the calls. • Save the messages. • Choose one of four VOD (Video on Demand) slots to send the video clip. • Choose the location for sending video clips. • Choose the video device, web camera and microphone. • Enable or

disable the web camera and microphone. • Limit the number of maximum users. • Automatically accept video requests. • Send the video clip automatically. • Go live while calling with additional microphone and camera. • Refresh the user list. • Email pictures from ICU2. • Configure the spell checker. • Open ICU2

with a WAV file as a sound notification. • Set up a firewall. • Pause or resume the program.  $\bullet$ Mute the sounds. • Set up a nickname. • Specify the location of the video conference. • Specify the name of the Conference. • Set up an IP address. • Set up a meeting. • Change the layout. • Press [Help] for help. View full

description Flappy Bird Developer Download. How To Install Flappy Bird In IOS Devices. Flappy Bird Game For IOS Devices free download Flappy Bird gameFlappy Bird (development code name was Bird) is an Android game that was developed and released on April 21, 2013 by American indie developer Dong Nguyen. It is

developed by the independent game developer Dong Nguyen as a part of his game prototype I think I can clear that. Dong Nguyen developed this game to work on his Nexus S and he thought it was a nice idea to pick one up. This was his first game so you know he wasn't all that experienced or so, he developed a prototype that he titled My

Transit and posted on Facebook for early testing. He was quite satisfied with the results, at one point the game had over 1,000,000 views on his profile page, and he received over a million downloads for IAPs (In-App Purchases) during the period before Google blocked apps containing In-App Purchases. The game started as

## IAPs. Users could buy coins, which could be used to unlock extra levels

**System Requirements:**

The minimum system requirements to run are: i7-4790K 3.60 GHz 16 GB RAM NVidia GeForce GTX 760 2GB Windows 10 64bit Multiplayer: You will be able to play with up to 4 players on a network Because the servers can be slow, we recommend at least 30

minutes before you join Join this if you want to play with other players As this is an online game, we recommend a data connection with at least 5Mbps connection speed It is

## Related links:

[https://tidmodell.no/wp-content/uploads/2022/07/DeKnop\\_\\_Keygen\\_For\\_LifeTime\\_Download\\_2022.pdf](https://tidmodell.no/wp-content/uploads/2022/07/DeKnop__Keygen_For_LifeTime_Download_2022.pdf) <https://4j90.com/html-component-downloader-activator-free-win-mac/> [https://www.beliveu.com/upload/files/2022/07/GZLhEmbA5e9EDyBpSR5n\\_04\\_64d5dc20f17adcc4aec69d3d0c](https://www.beliveu.com/upload/files/2022/07/GZLhEmbA5e9EDyBpSR5n_04_64d5dc20f17adcc4aec69d3d0c4dddc4_file.pdf) [4dddc4\\_file.pdf](https://www.beliveu.com/upload/files/2022/07/GZLhEmbA5e9EDyBpSR5n_04_64d5dc20f17adcc4aec69d3d0c4dddc4_file.pdf) <https://topnotchjobboard.com/system/files/webform/resume/sagzeri845.pdf> <https://lombard-magnet.ru/2022/07/04/jstopwatch-free-license-key-free-download-pc-windows/> <https://taiquacomludocarpo.wixsite.com/sulmahole/post/easy-automatic-printer-crack-latest> [https://bmanadvocacy.org/wp-content/uploads/2022/07/THTMLLabel\\_Crack\\_\\_Download\\_3264bit.pdf](https://bmanadvocacy.org/wp-content/uploads/2022/07/THTMLLabel_Crack__Download_3264bit.pdf) [https://warganesia.id/upload/files/2022/07/7rrUSH7qIyhxOCrgbNKF\\_04\\_5717f4181071c1b2e026e1f8fc1d4b2](https://warganesia.id/upload/files/2022/07/7rrUSH7qIyhxOCrgbNKF_04_5717f4181071c1b2e026e1f8fc1d4b2a_file.pdf)

[a\\_file.pdf](https://warganesia.id/upload/files/2022/07/7rrUSH7qIyhxOCrgbNKF_04_5717f4181071c1b2e026e1f8fc1d4b2a_file.pdf)

[https://stompster.com/upload/files/2022/07/7B1snDyOtX7bpPZXYns9\\_04\\_06f9185b71ccea49186995848483e](https://stompster.com/upload/files/2022/07/7B1snDyOtX7bpPZXYns9_04_06f9185b71ccea49186995848483e427_file.pdf) [427\\_file.pdf](https://stompster.com/upload/files/2022/07/7B1snDyOtX7bpPZXYns9_04_06f9185b71ccea49186995848483e427_file.pdf)

<https://s4academy.s4ds.com/blog/index.php?entryid=3048>

<https://thai-news.net/2022/07/04/purgefox-3339-crack/>

<https://mycoopmed.net/acon-digital-verberate-download-pc-windows/>

<http://imeanclub.com/?p=75167>

<https://wakelet.com/wake/OgZDG9tFo7xWE6YsiFTGW>

[https://wakelet.com/wake/2EU\\_ywG9Fw4wk1A1Jx8LP](https://wakelet.com/wake/2EU_ywG9Fw4wk1A1Jx8LP)

<http://rastadream.com/?p=28248>

<https://guaraparadise.com/2022/07/04/ask-the-buddha-crack-with-product-key-free-2022/>

[https://www.bg-frohheim.ch/bruederhofweg/advert/keyfant-offline-password-manager-crack-full-product-key](https://www.bg-frohheim.ch/bruederhofweg/advert/keyfant-offline-password-manager-crack-full-product-key-latest/)[latest/](https://www.bg-frohheim.ch/bruederhofweg/advert/keyfant-offline-password-manager-crack-full-product-key-latest/)

[https://redocknoftureecanc.wixsite.com/crisfunildai/post/excel-convert-files-from-english-to-telugu-and-](https://redocknoftureecanc.wixsite.com/crisfunildai/post/excel-convert-files-from-english-to-telugu-and-telugu-to-english-software-for-windows-updated-2022)

[telugu-to-english-software-for-windows-updated-2022](https://redocknoftureecanc.wixsite.com/crisfunildai/post/excel-convert-files-from-english-to-telugu-and-telugu-to-english-software-for-windows-updated-2022)

<https://ayusya.in/wp-content/uploads/trysha.pdf>